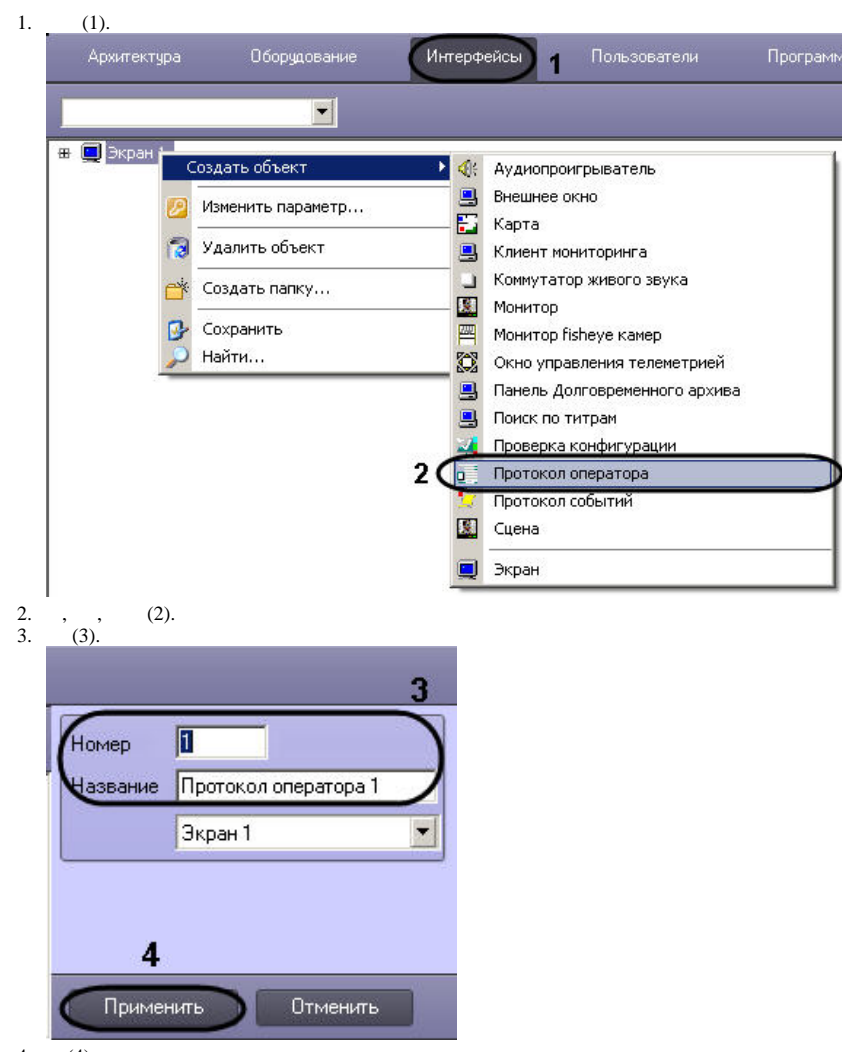

4.  $(4)$ .

 $\pm$